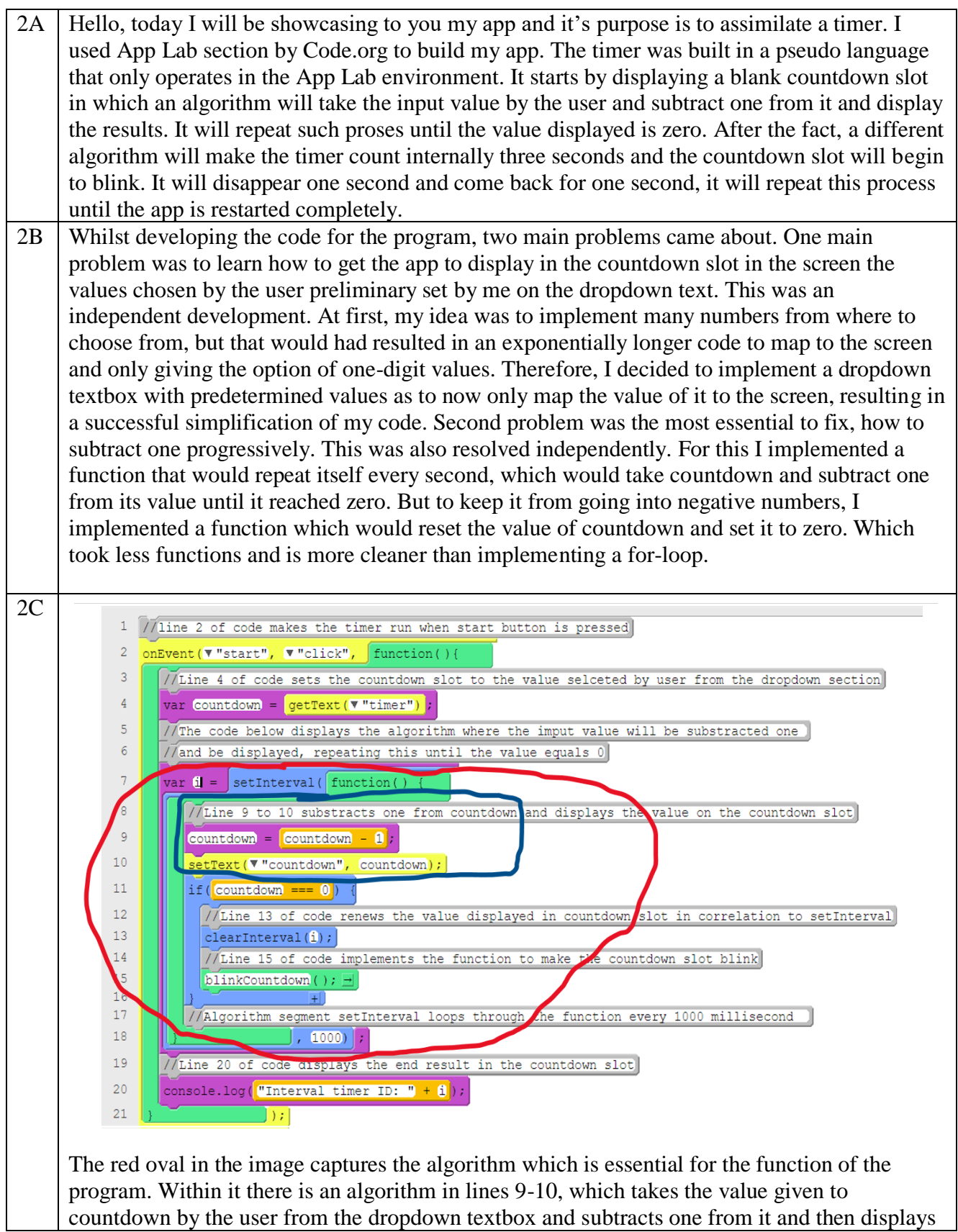

countdown by the user from the dropdown textbox and subtracts one from it and then displays

the result on the countdown slot. This algorithm was developed independently. The second algorithm begins in code line 7 as setInterval, and its value is displayed in line 18 of the code as 1000 milliseconds. The value of the setInterval was also developed independently. Both algorithms are essential because in unison they allow the program to work, as without the first algorithm the code would not work as nothing would be displayed nor nothing would be subtracted so the function would eventually reach zero. While without the second algorithm result would always be one less then the value set for countdown and there be no command telling it to repeat the process in algorithm number one.

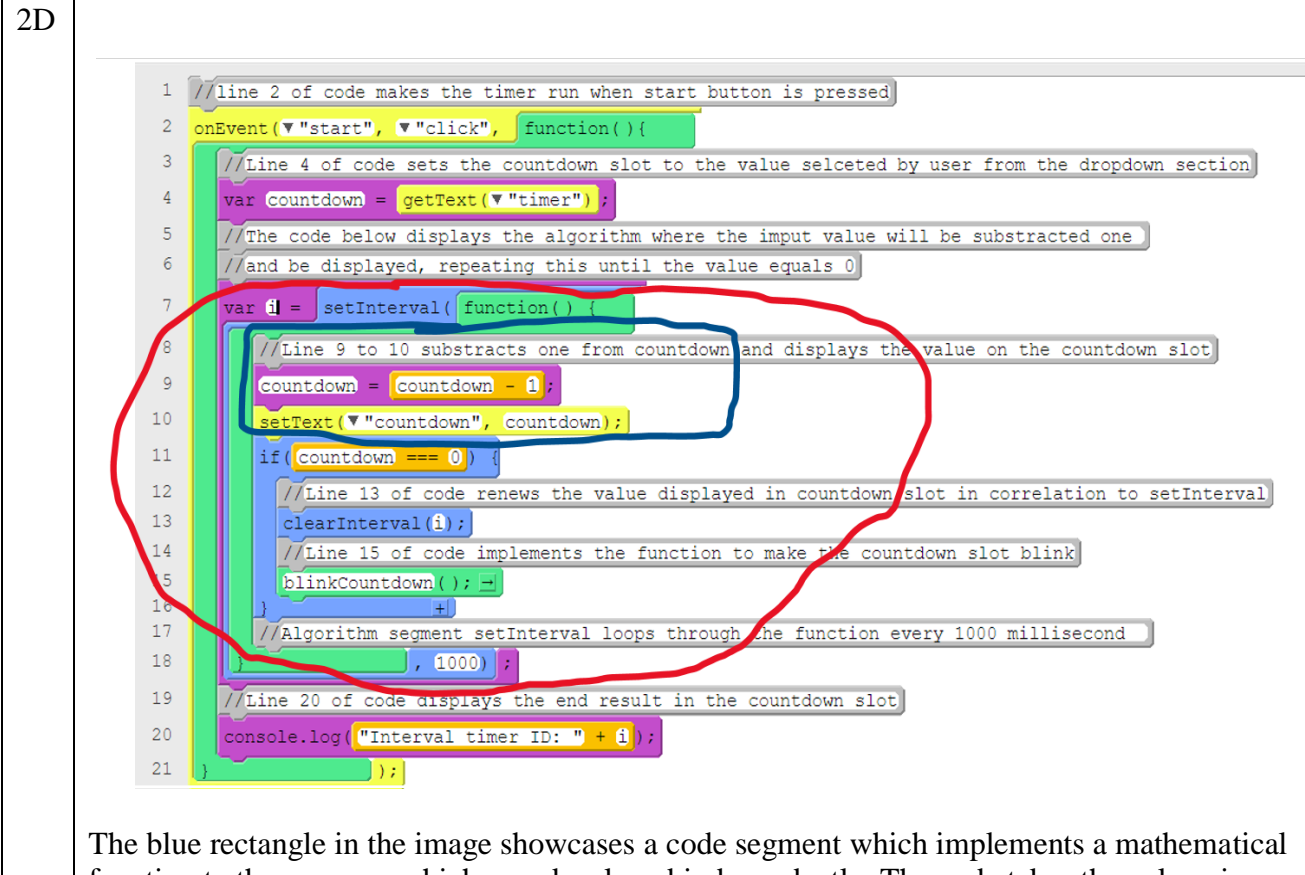

function to the program which was developed independently. The code takes the value given to countdown by the user in the dropdown textbox or code getText from line 4 and subtracts one from it. After so, the code segment displays the result in the countdown slot on the screen. This code segment is part of a function which serves as an algorithm to repeat the code segment. Without the code segment the hole program would not run as there would be no segment giving it the means to subtract and reach zero, therefore the displayed value would always be the one input by the user.